## **Güvenli Zoom Kullanımı için Ek Bilgilendirme – Şifre Kullanımı Hakkında**

Değerli Ders Sorumlularımız,

Canlı derslerinizi (Zoom) açarken oturum şifresini de (Meeting Password) e-derste eklediğiniz linkin açıklama kısmına yazmanızı öneriyoruz. Anlık oturuma yönelik şifrenizi yine **invite** butonuna tıkladıktan **sonra copy url sayfasında** sağ altta bölümde görebilirsiniz.

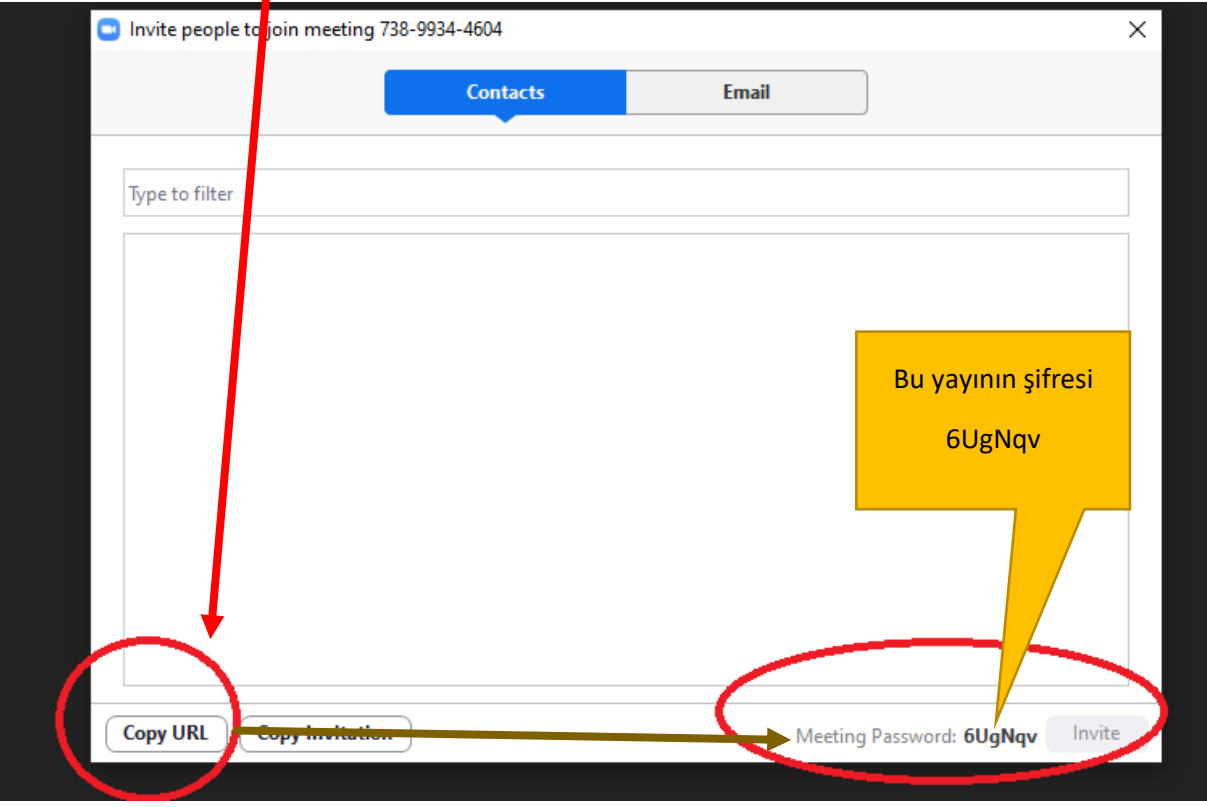

E-ders ortamına linkleri eklerken de **aşağıdaki örneklerde olduğu gibi şifreyi yazmanızı öneriyoruz**.

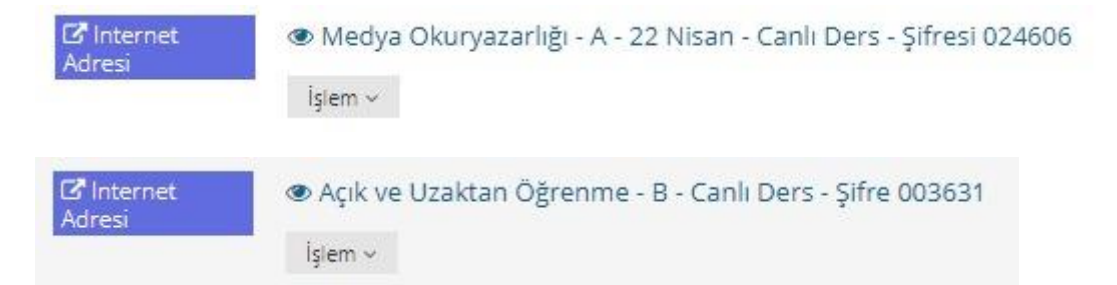

Bunu **her canlı dersinizde yaptığınız takdirde** hem **daha güvenli bir zoom canlı dersi gerçekleştirmiş olacaksınız** hem de sistem şifre istediği için canlı derslere katılamayan bazı öğrencileriniz de katılmasını sağlayacaksınız.

Her Zoom canlı dersinde şifre değişmektedir. O yüzden **her canlı ders linki için şifreyi ayrıca yazmanız gerekmektedir.** Sabit bir şifre belirlemeyi güvenlik açığı meydana getirebileceği için önermiyoruz.

İyi Çalışmalar Dileriz

**Bartın Üniversitesi Uzaktan Eğitim Uygulama ve Araştırma Merkezi**